# GANGSCHALTINTERFACE

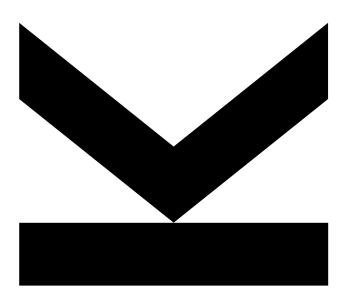

Entwicklung einer Gangschaltschnittstelle und Modellierung des Schaltverhaltens

Betreuer: **Philipp Polterauer** und **Florian Meier**

Stefan Schlömmer

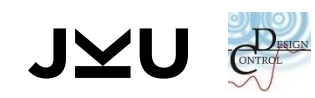

# KURZÜBERSICHT

- Schnittstelle für Gangwahl
- Aufzeichnung von Messsignalen
- **Modellbildung des Antriebsstranges**
- Validation des Modells und Auswertung

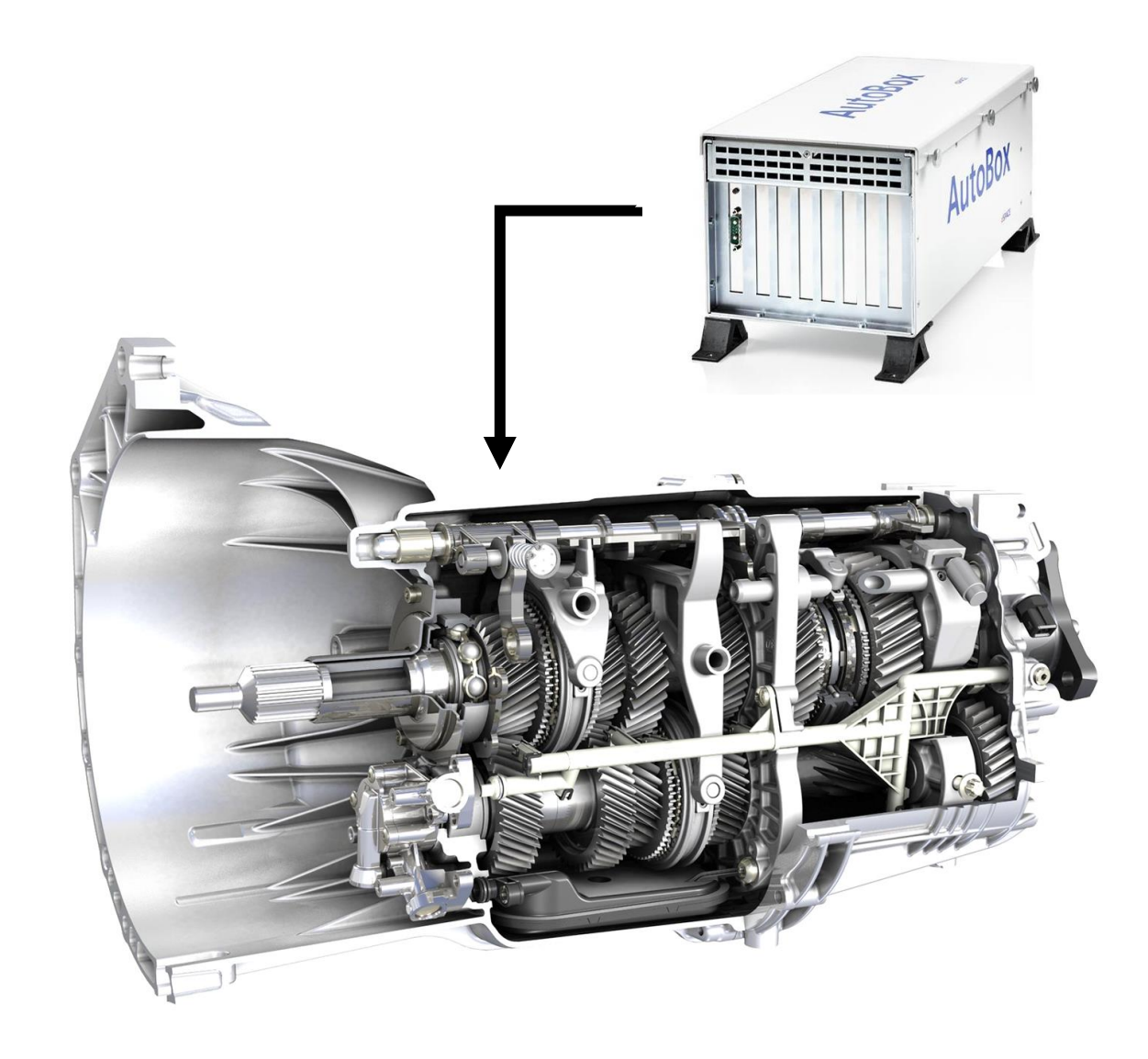

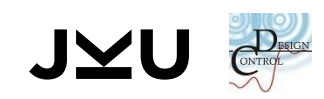

# VERLAUF DER ARBEIT

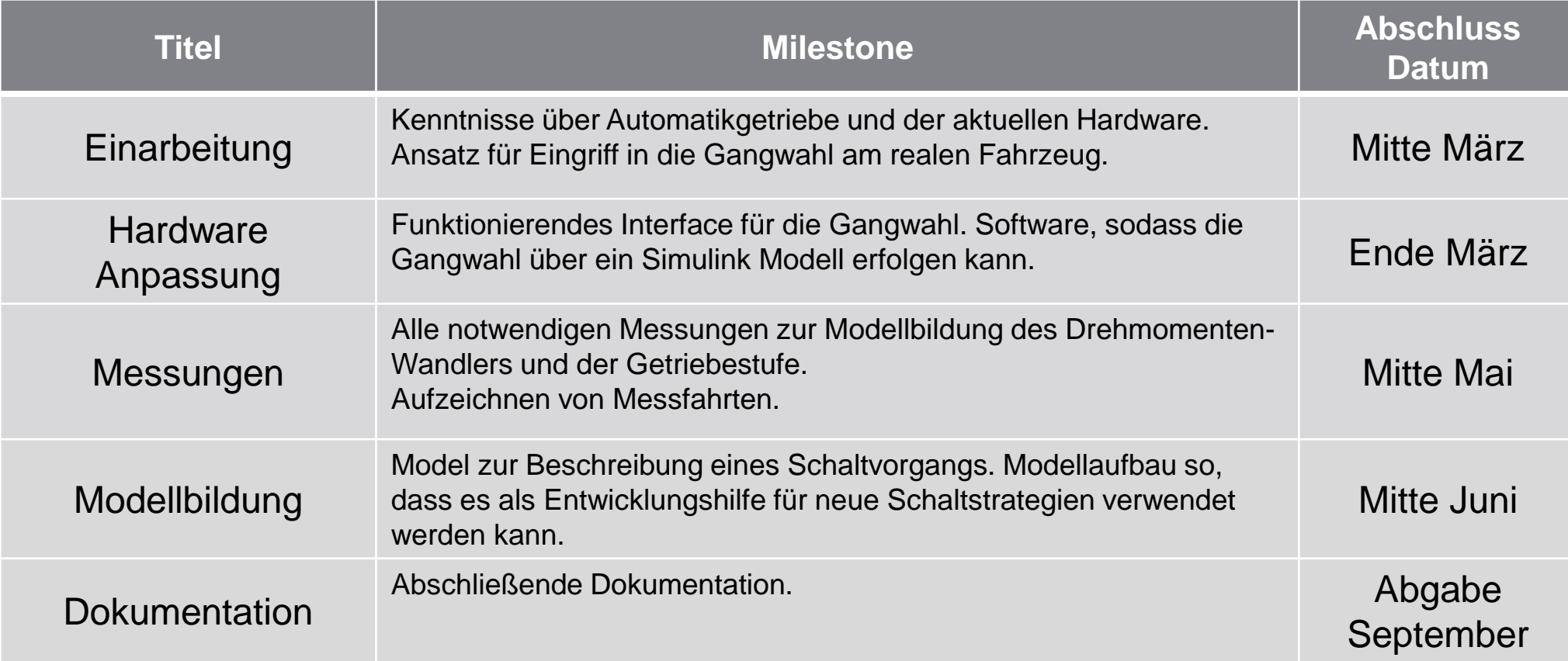

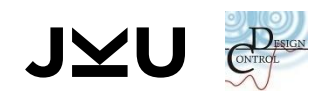

## IMPLEMENTIERUNG - EINGRIFF

■ Lenkradwippen für manuelle Gangwahl durch Fahrer

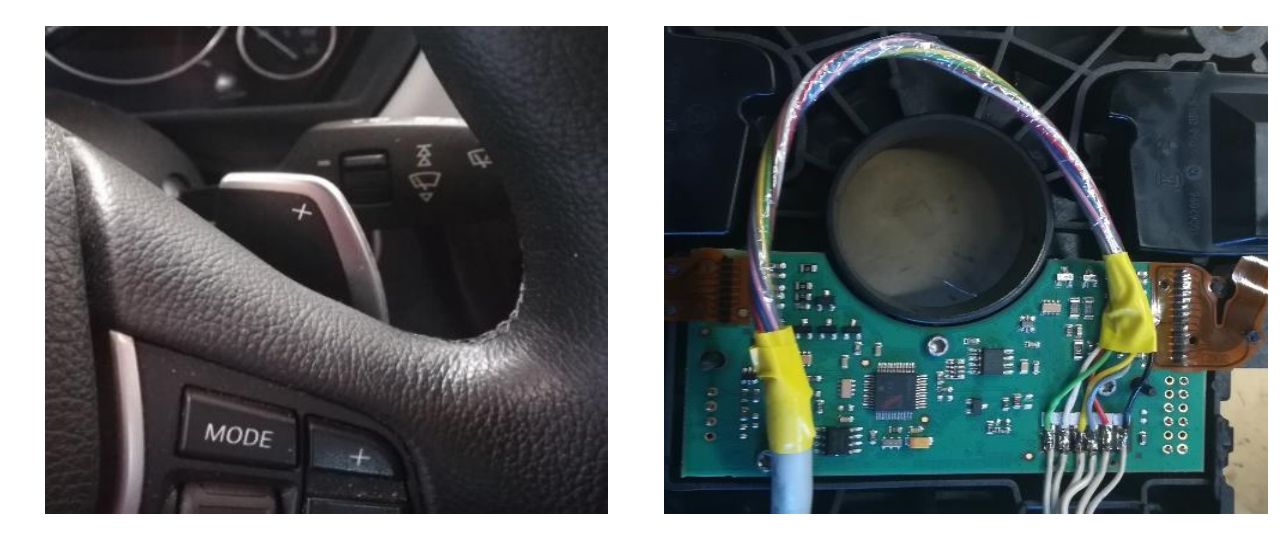

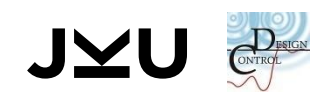

# IMPLEMENTIERUNG - ELEKTRONIK

- Lochrasterplatine mit Optokoppler IC
- angesteuert durch DA Wandler der "*dSpace Autobox*"
- einfache Inbetriebnahme durch Anschluss mit Stecker

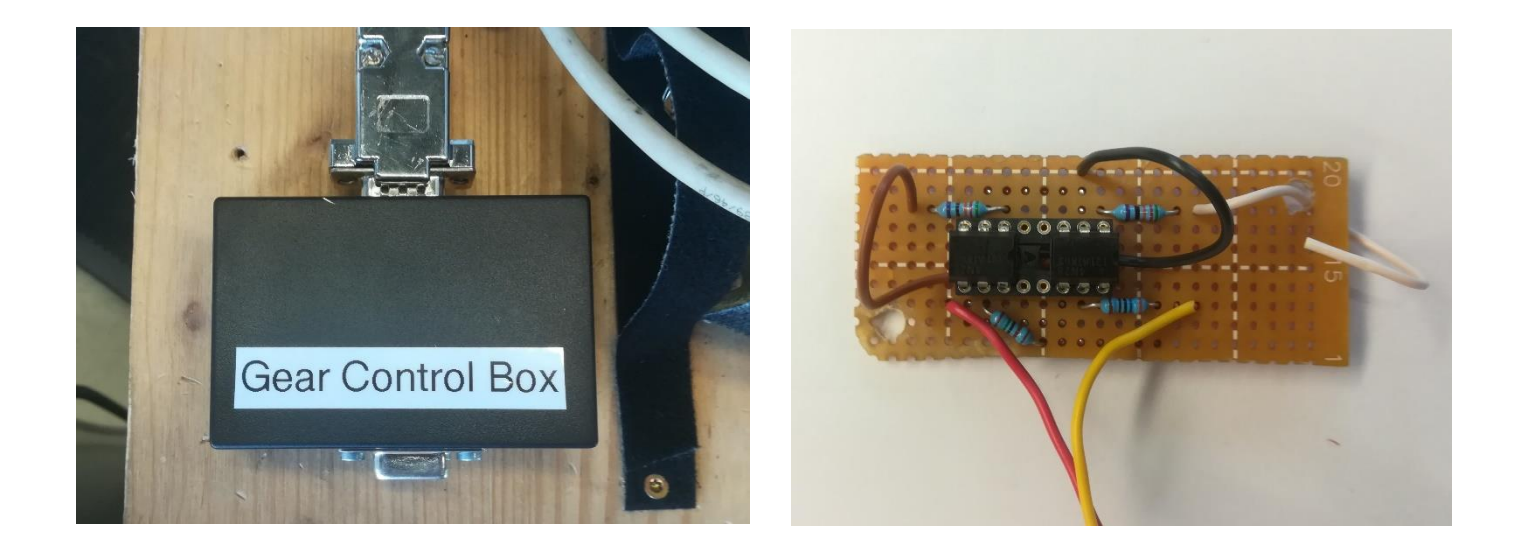

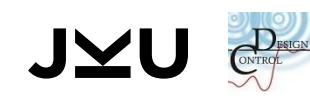

# IMPLEMENTIERUNG - SCHALTUNG

- Logik mit pull-up Widerständen zur Versorgungsspannung
- Widerstandswerte durch Messreihe Identifiziert

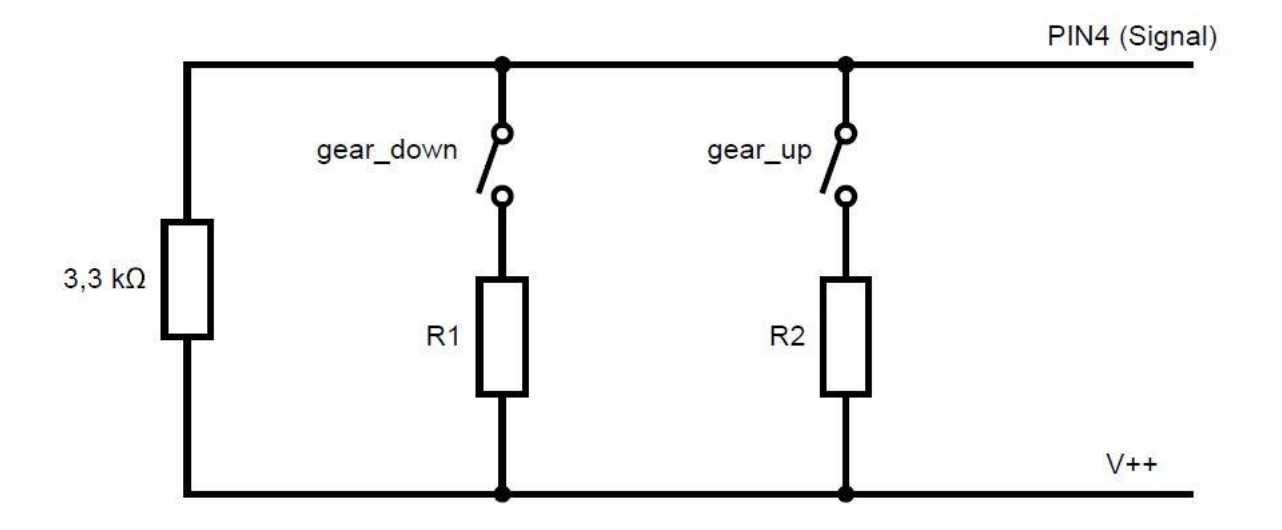

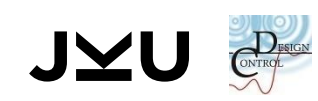

#### SCHALTVORGANG ABLAUF 1 STARRE KOPPLUNG VOR DEM SCHALTEN

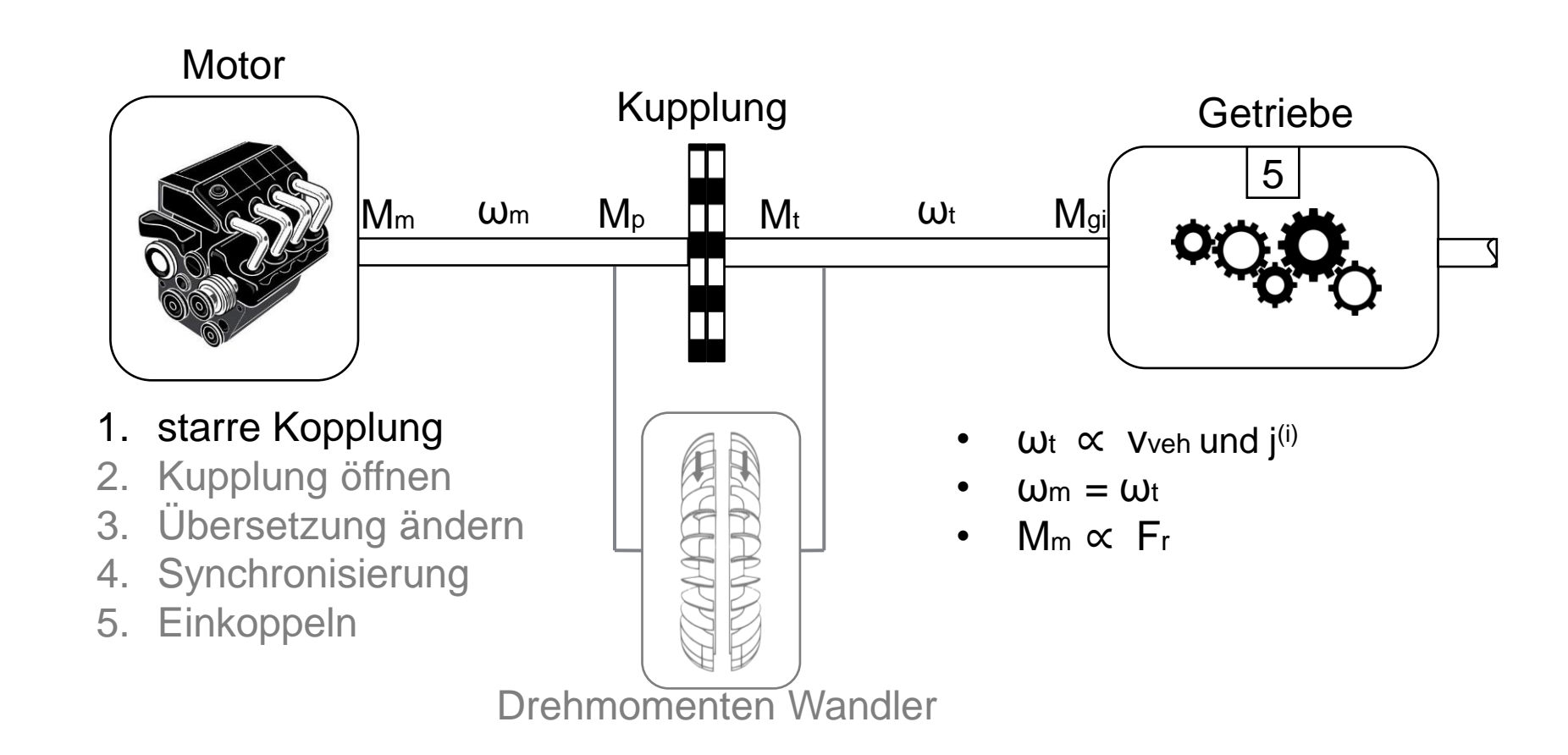

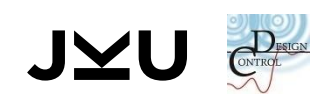

### SCHALTVORGANG ABLAUF 2 ÖFFNEN DER KUPPLUNG

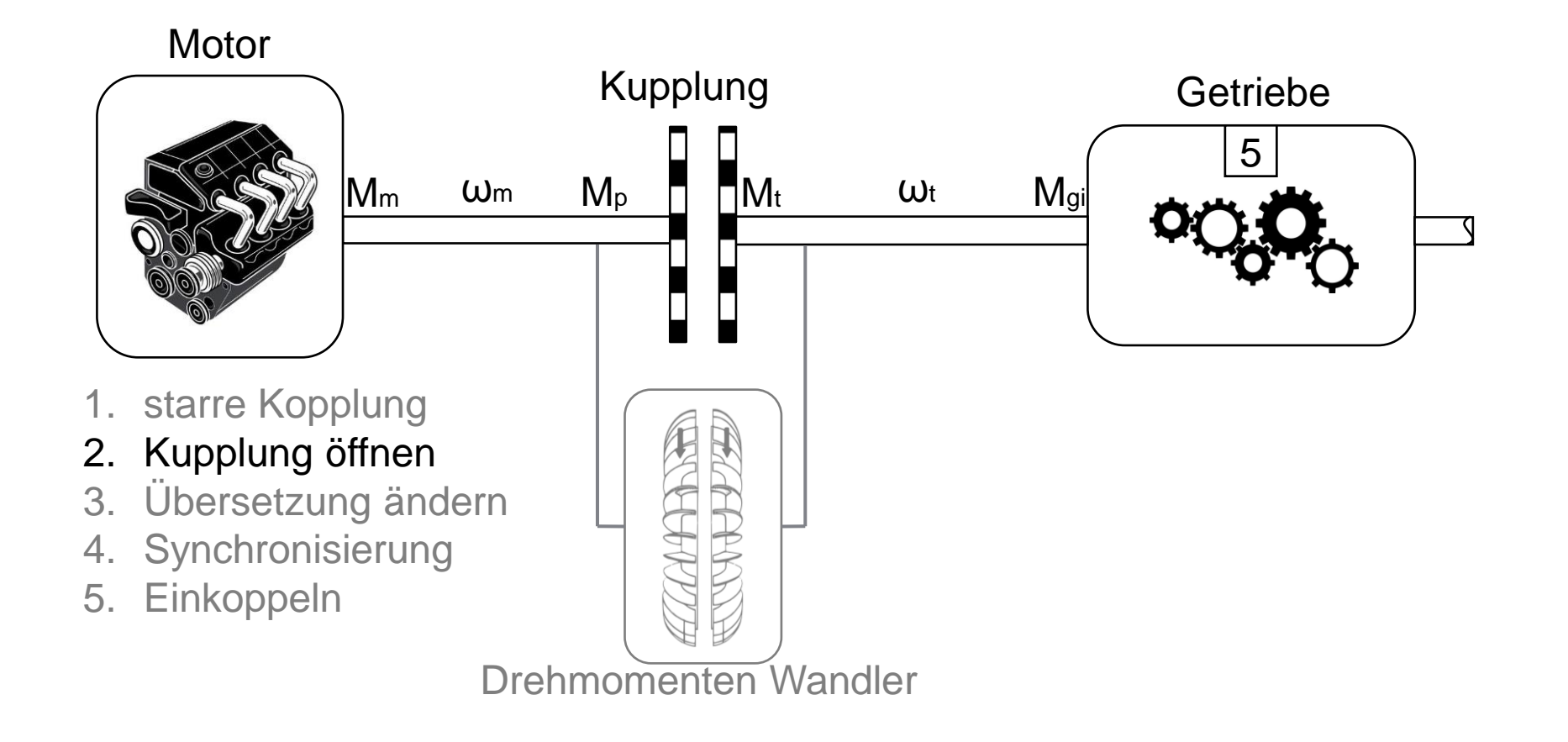

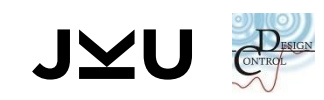

#### SCHALTVORGANG ABLAUF 3 ÄNDERUNG DER GETRIEBEÜBERSETZUNG

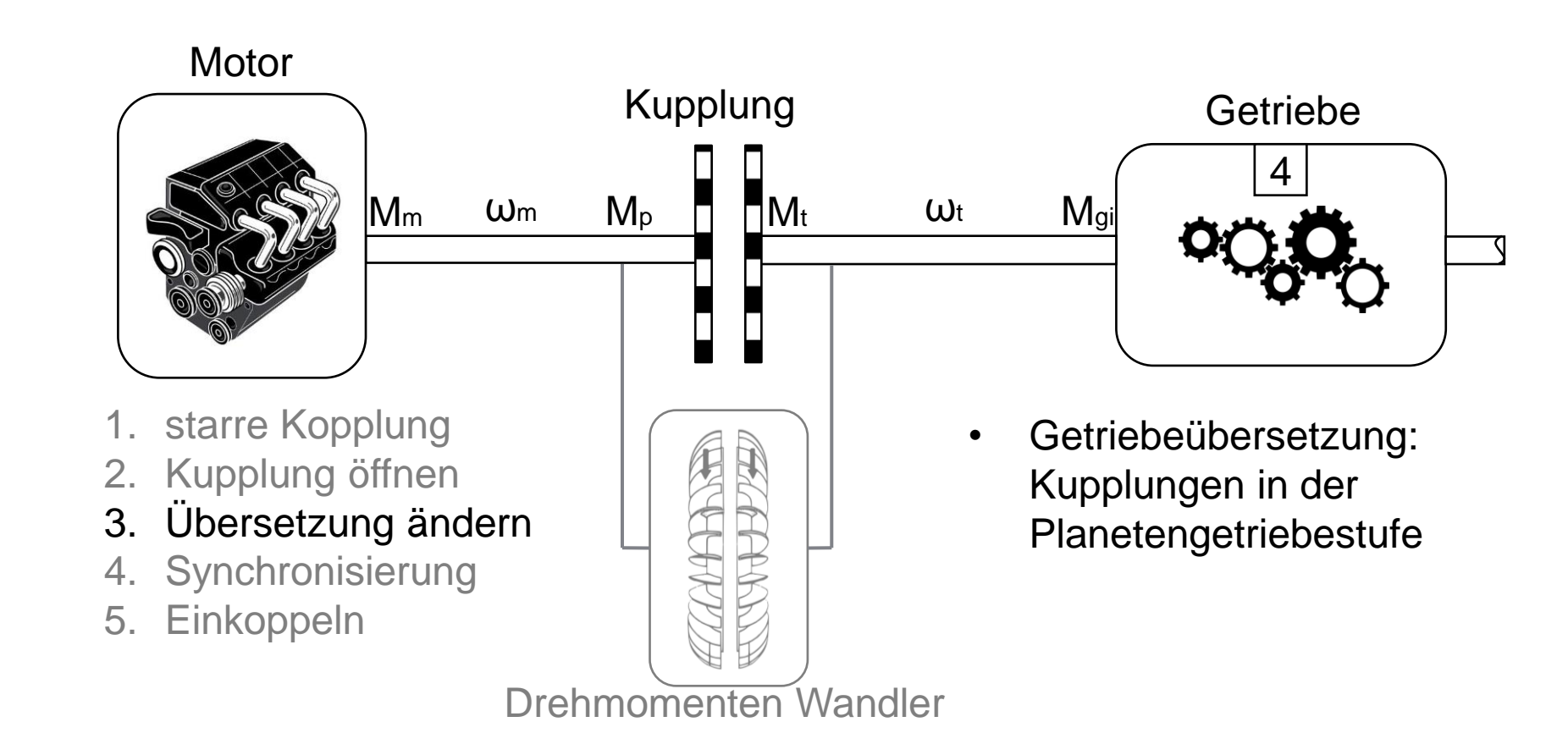

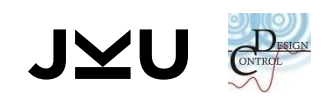

#### SCHALTVORGANG ABLAUF 4 SYNCHRONISIERUNG

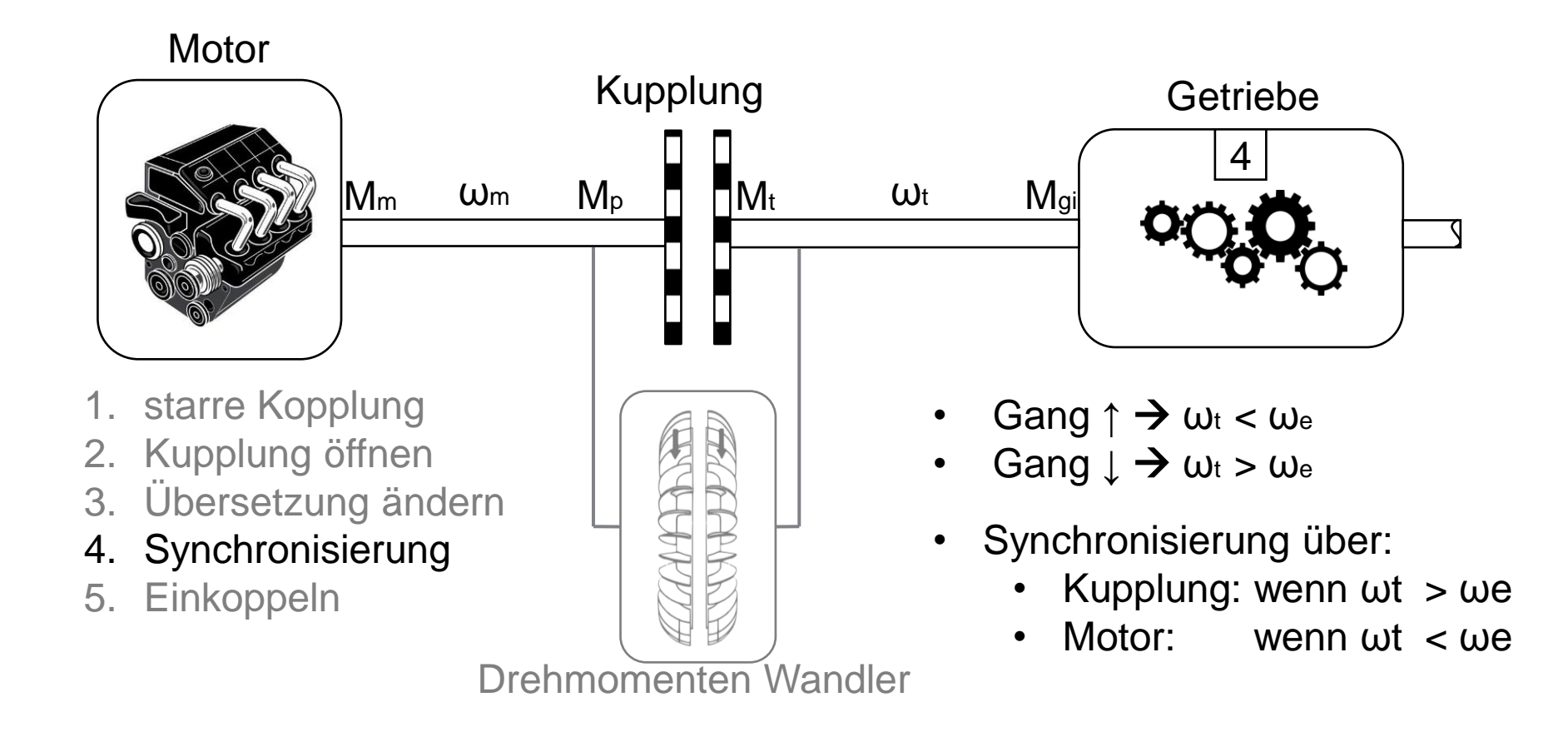

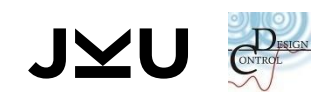

## SCHALTVORGANG ABLAUF 5 EINKOPPLUNG

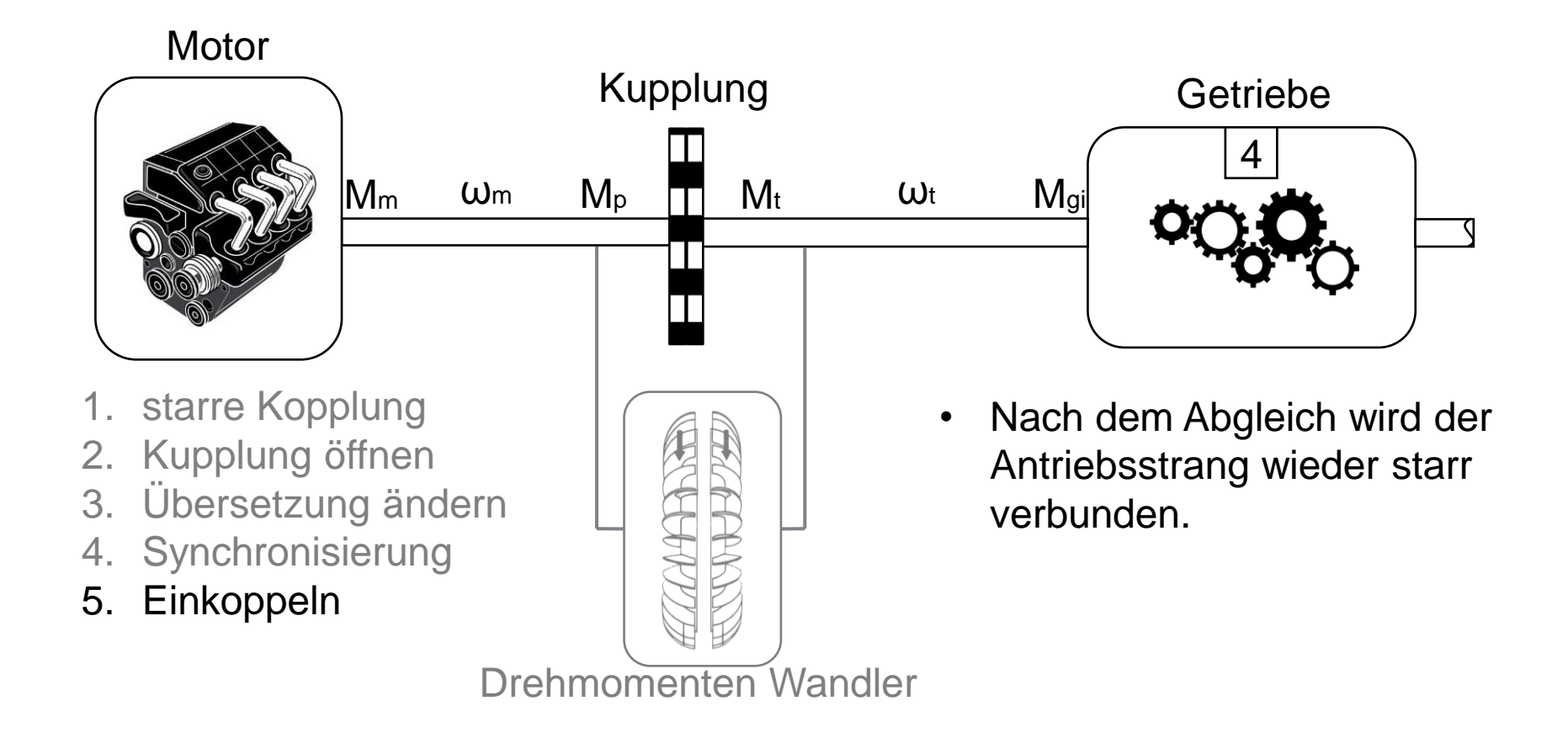

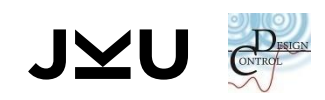

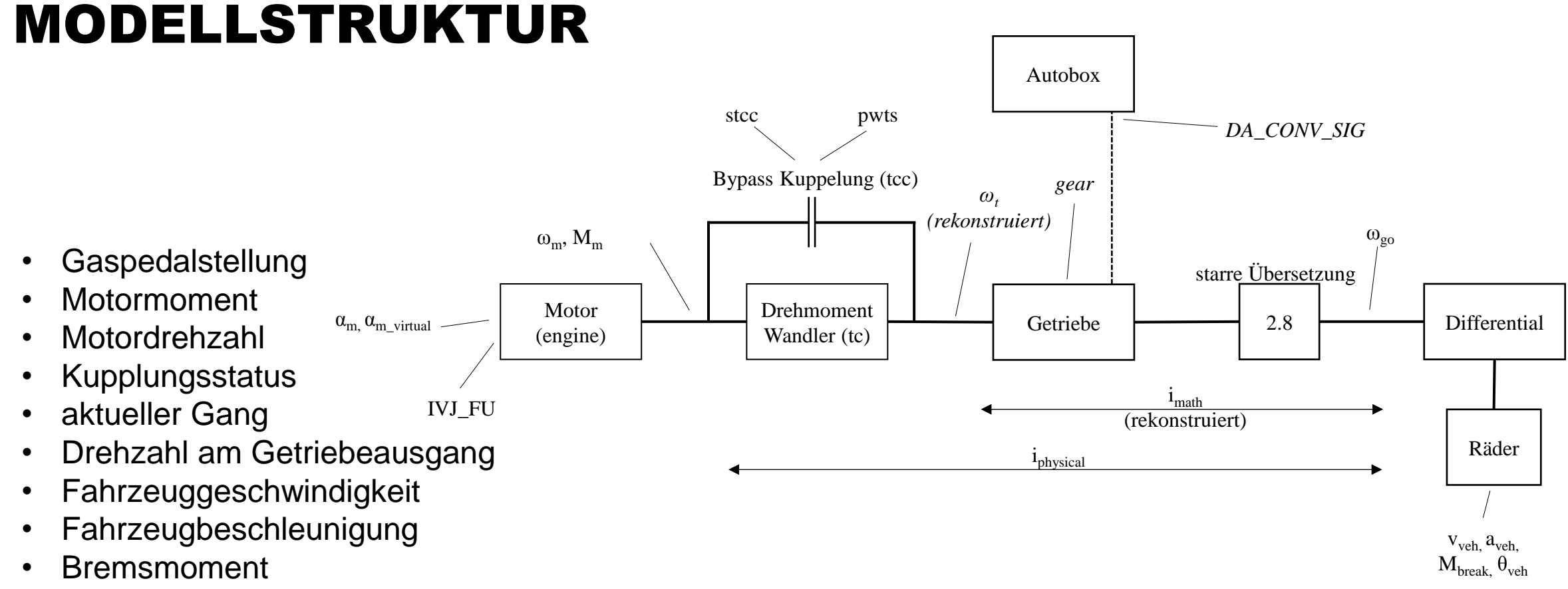

• Fahrbahnwinkel

JXI

**12**

## MESSDATEN AUFZEICHNEN MESSPROZEDUR

- **Nordefinierte Schaltsequenz:** 
	- Wechsel zwischen zwei Gänge
	- □ 5s Pause zwischen Hinauf- und Hinunterschalten
- Abspielen der Schaltsequenz bei passender Geschwindigkeit
- Konstant halten der Geschwindigkeit ermöglicht leichtere Analyse des **Schaltvorgangs**

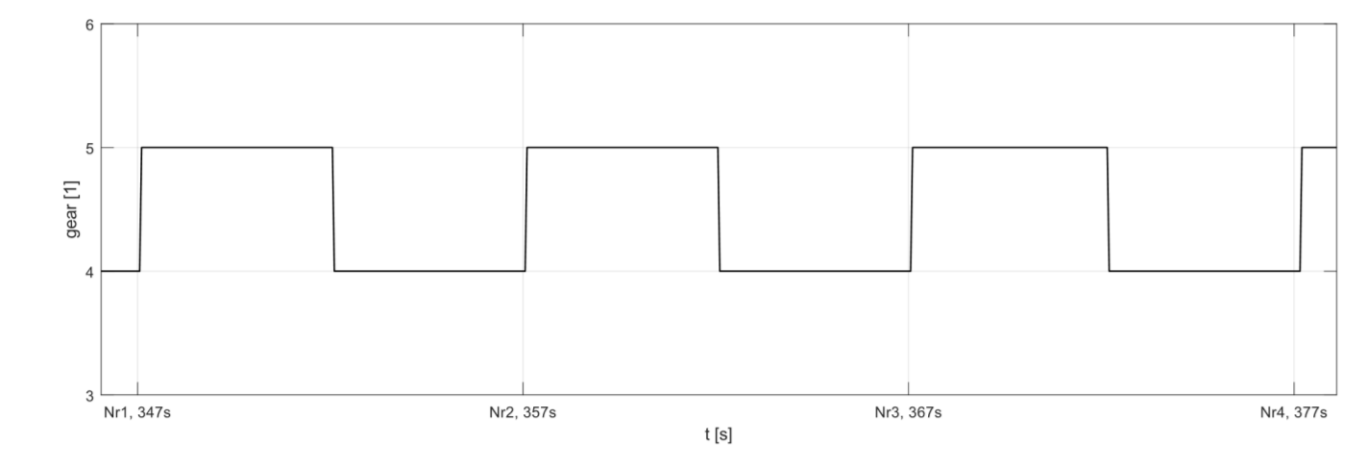

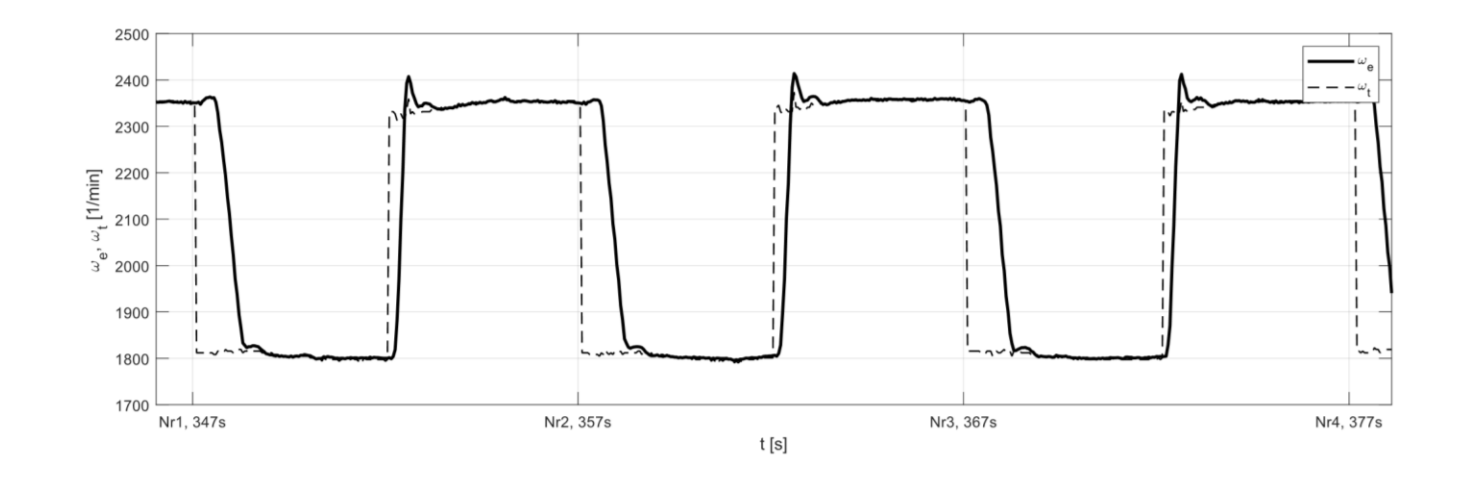

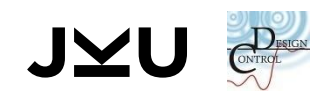

## GESAMTE MESSFAHRT

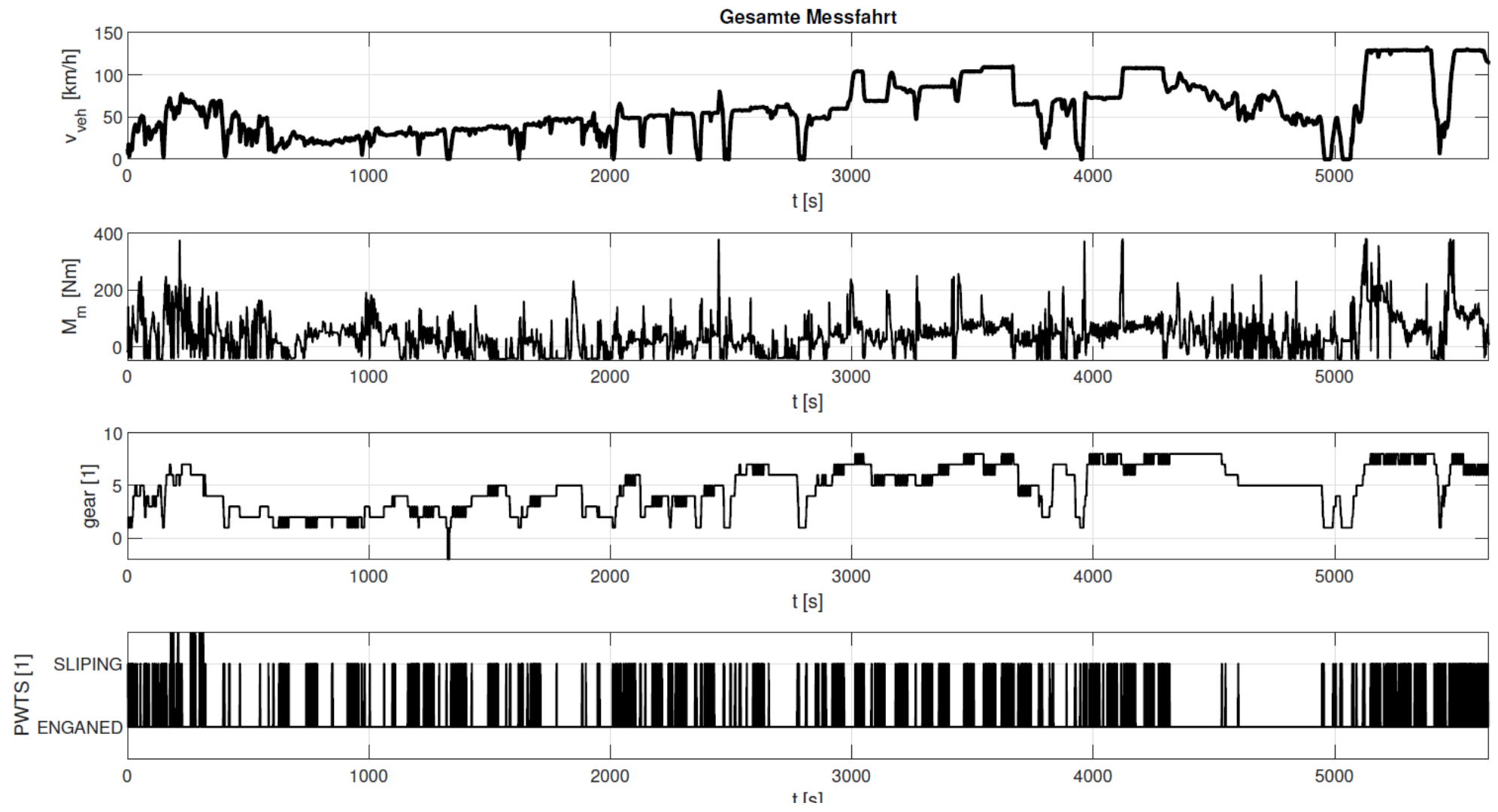

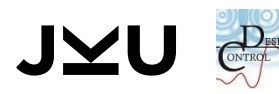

# DATENSEGMENT SCHALTEN 4/5

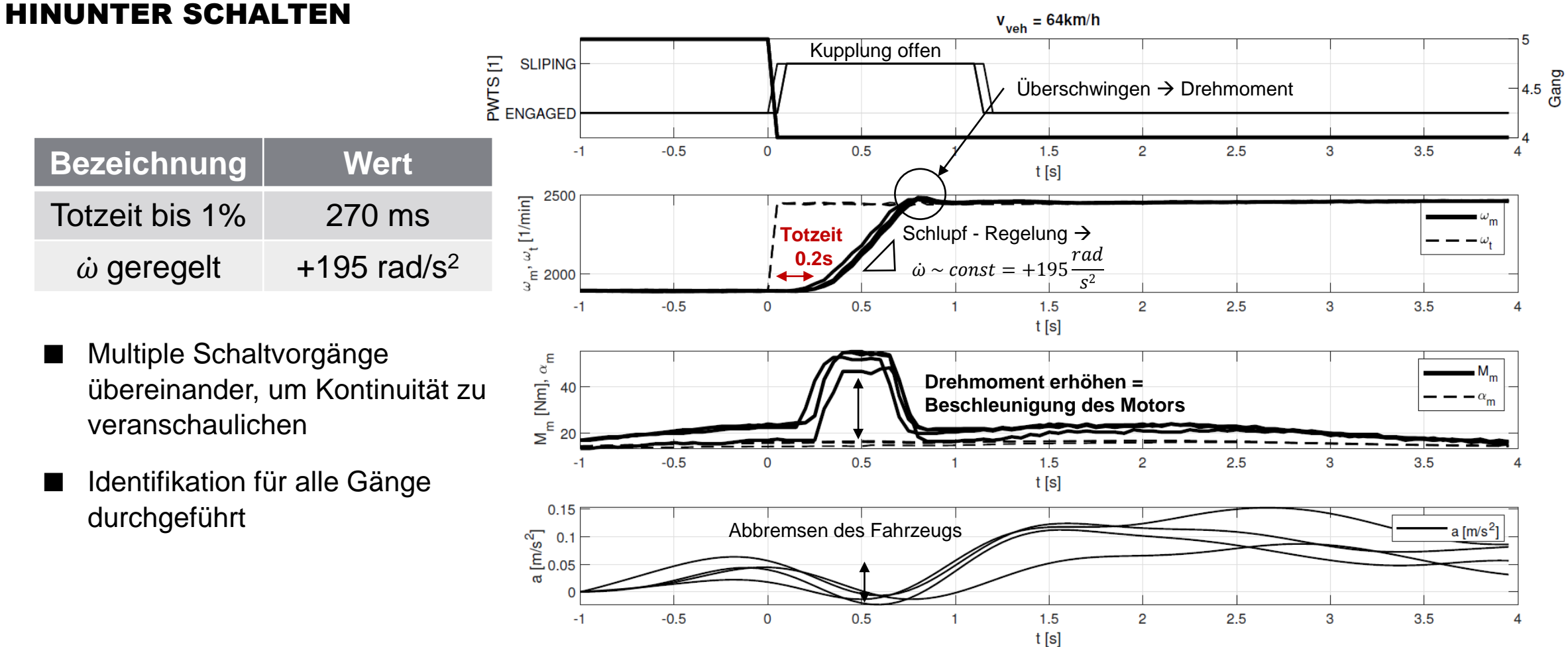

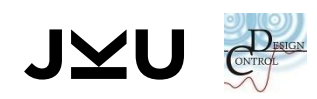

# DATENSEGMENT SCHALTEN 4/5

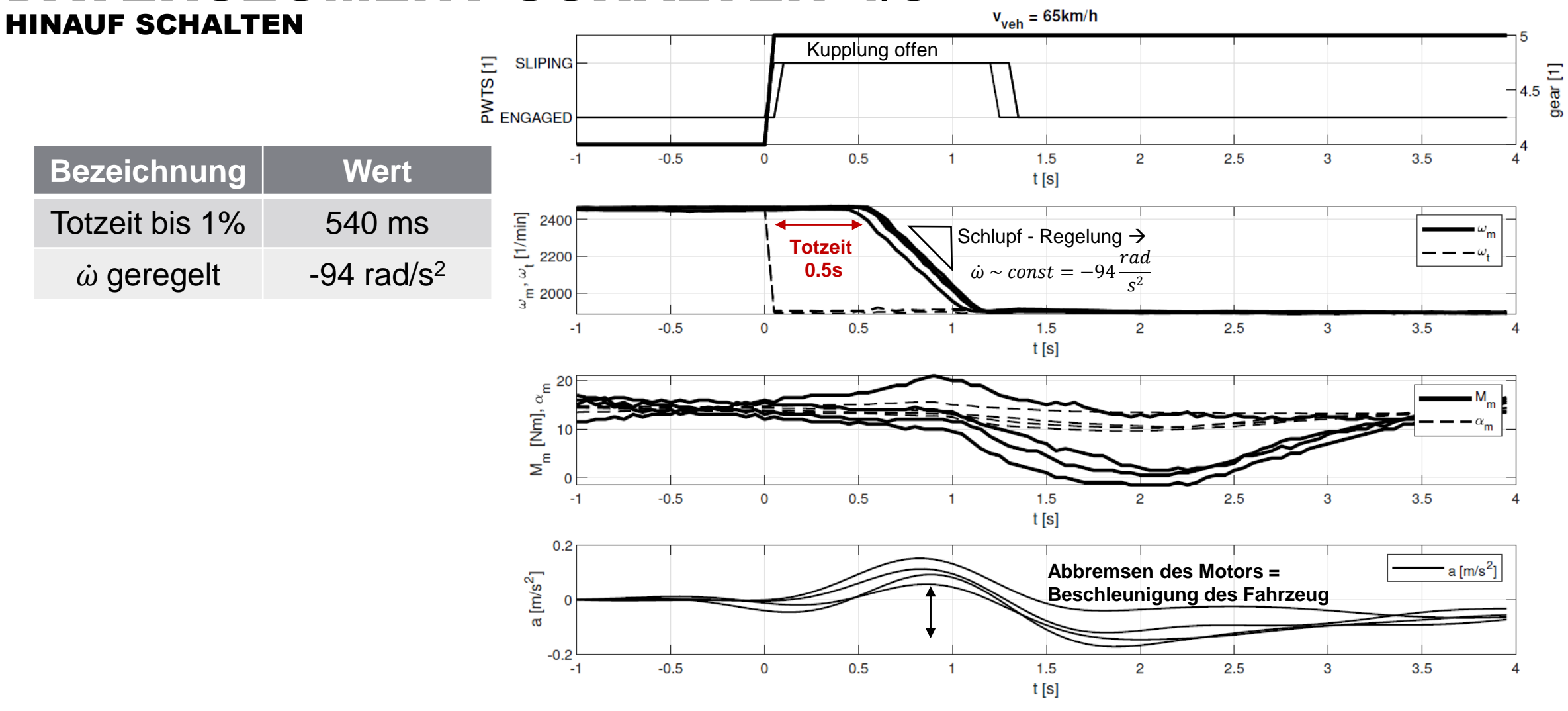

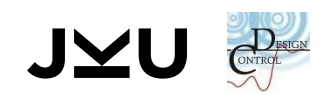

## MODELLBILDUNG MODELLSTRUKTUR

#### ■ Motivation:

- Die Motorbelastungen können für eine bestimmte Messfahrt und unterschiedliche Schaltstrategien ermittelt werden
- Welchen Einfluss haben die Schaltvorgänge auf Treibstoffverbrauch, Emissionen, etc…

#### **Inverse Modellbildung**

- **Input:** Geschwindigkeit, Beschleunigung, Fahrbahnwinkel, Schaltsignal
- **Output:** Motordrehzahl, Motormoment
- Gliederung in **Statisches** und **Dynamisches** Teilmodel.

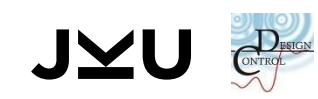

## MODELLBILDUNG STATISCHES TEILMODELL

- Aktiv wenn starre Verbindung des Antriebsstranges
- Keine dynamischen Zustände
- Einführung des Inversen Übersetzungsverhältnisses:

$$
j^{(i)} = \frac{\omega_w}{\omega_t}
$$

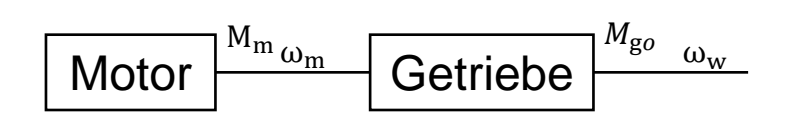

■ Ermittelte Gleichungen für Motordrehzahl / Motormoment

$$
\omega_m = \frac{v_{veh}}{j^{(i)} \cdot r_w}
$$
  

$$
M_m = \frac{j^{(i)}}{\eta} (r_w (m_{veh} a_{veh} + F_r(v_{veh}, \theta)) + M_{Break})
$$

Numerische Identifikation von Unbekannten wie  $m_{veh}$ , η, ...

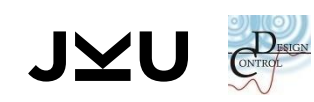

## MODELLBILDUNG DYNAMISCHES TEILMODELL

- **Statisches Teilmodell für Ermittlung von Größen** ( $M_t$ ,  $\omega_t$ ) beim Getriebeeingang
- **DGL:**  $J_m \cdot \omega_m = M_m M_p$
- **Modellierung von Teilsystemen** 
	- Regelschleife für die Synchronisierung
	- $\Box$  Drehmomenten Wandler  $M_p(M_t, \omega_t, \omega_m)$
	- □ Binäre Entscheidung: Ein-/Auskoppeln
	- □ Dynamik der Motorwelle
- Parameterfindung: Numerische Identifikation

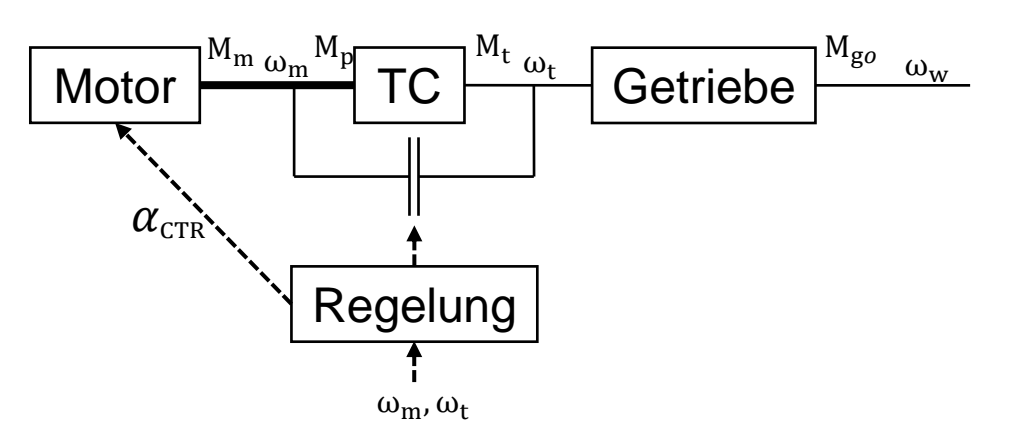

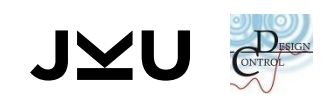

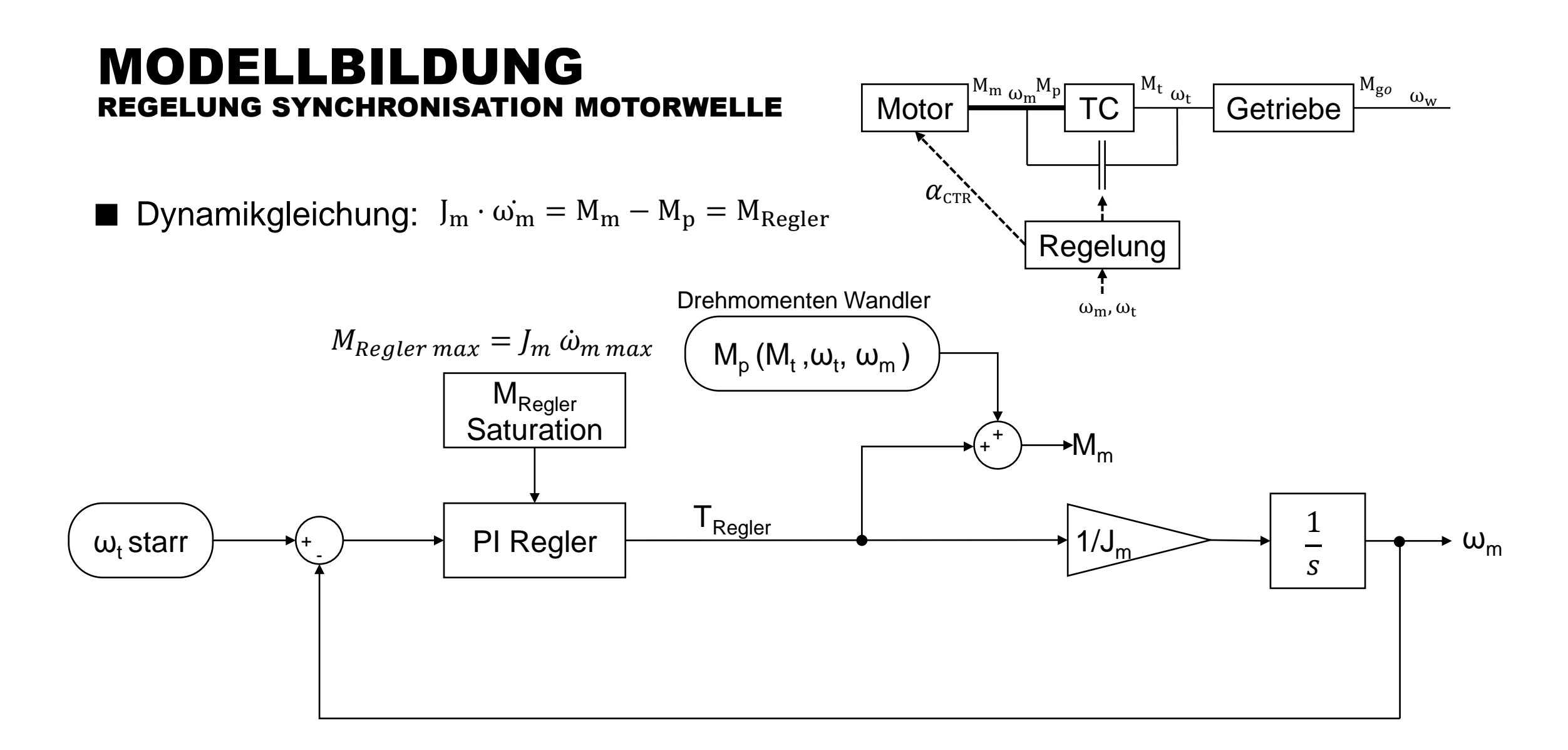

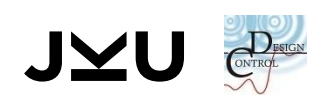

## MODELL PARAMETER FAHRZEUGKONSTANTEN

- 64 Parameter
- Identifikation mittels numerische Berechnung und manuelles Tuning während der Modellbildung

#### **Parameter für starres Teilsystem**

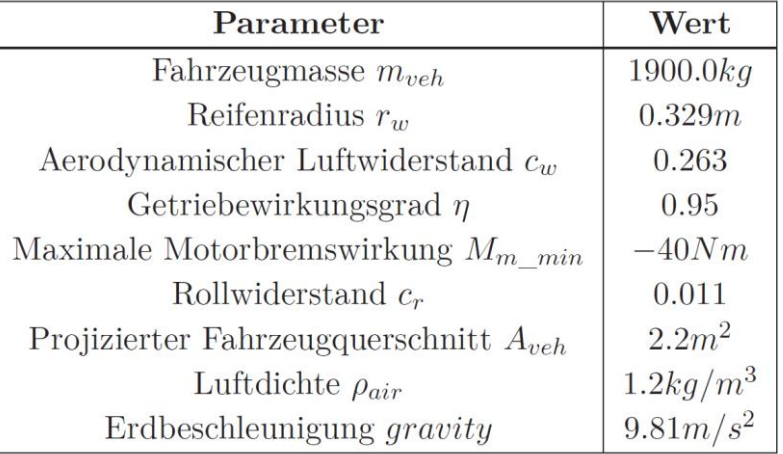

#### **Parameter für dynamisches Teilsystem**

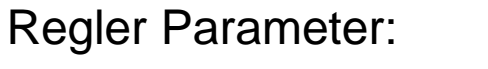

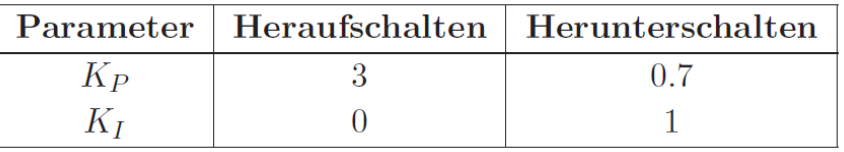

#### Kupplung Parameter:

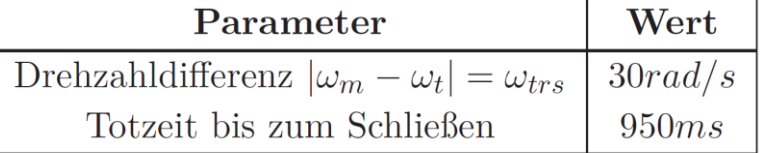

#### Kurbelwelle Parameter:

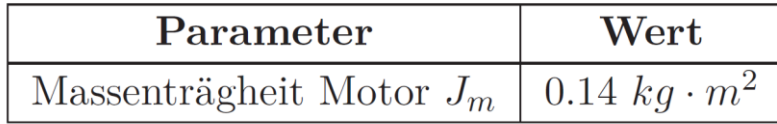

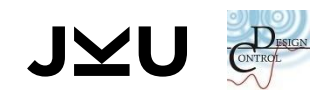

## MODELL PARAMETER VEKTORIELLE PARAMETER (DYNAMISCHES SYSTEM)

#### Drehzahlbegrenzung Parameter: Totzeiten Parameter:

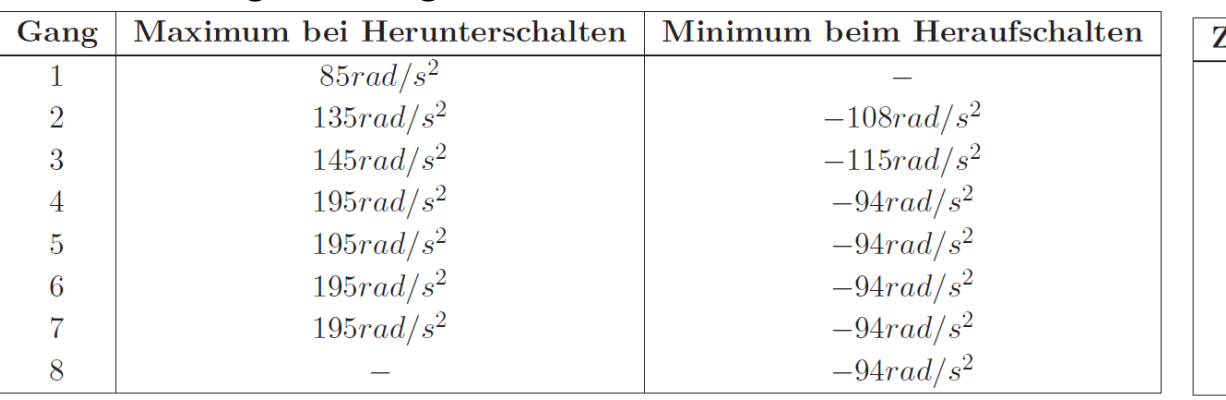

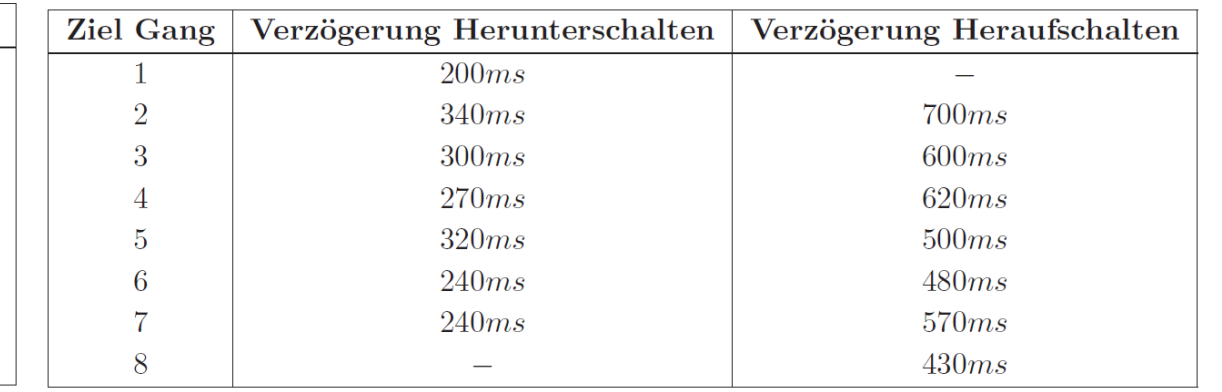

#### Übersetzungsverhältnisse Parameter: Massenzuschlagsfaktoren Parameter:

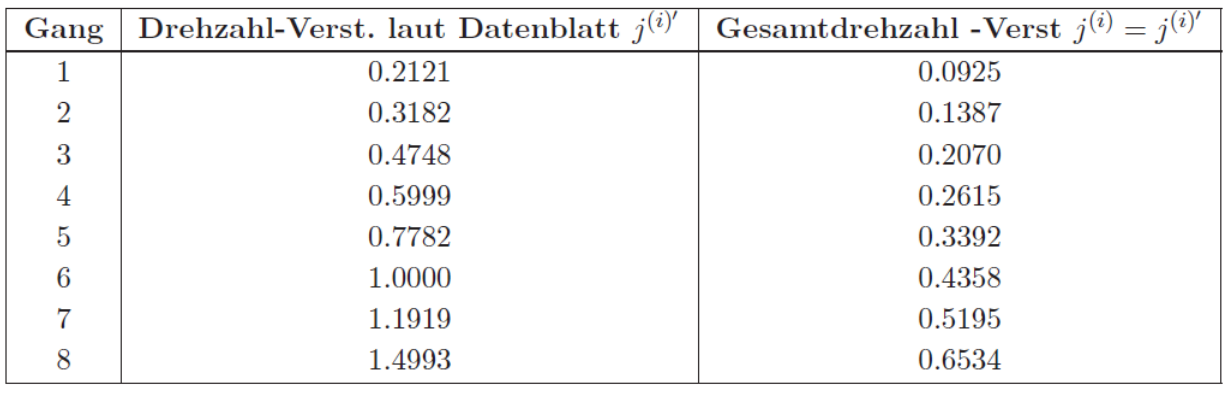

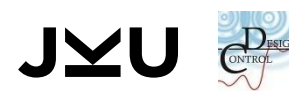

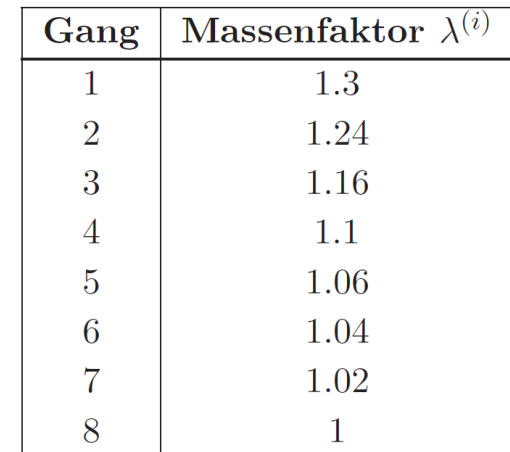

## MODELLBILDUNG VERGLEICH MODELL  $\leftrightarrow$  MESSDATEN

- Schaltvorgang zwischen 4,5
- 1. Hinaufschalten:
	- □ Motor wird über Kupplung gebremst
	- Überlagerung Beschleunigungsspitze mit Abbremsung vom Regler
- 2. Herunterschalten:
	- □ Höhe durch Massenträgheit **Motor**
	- □ Verlauf durch Regler Parameter
- 3. Kupplung
	- □ Schließt später da der Schaltvorgang noch nicht beendet ist

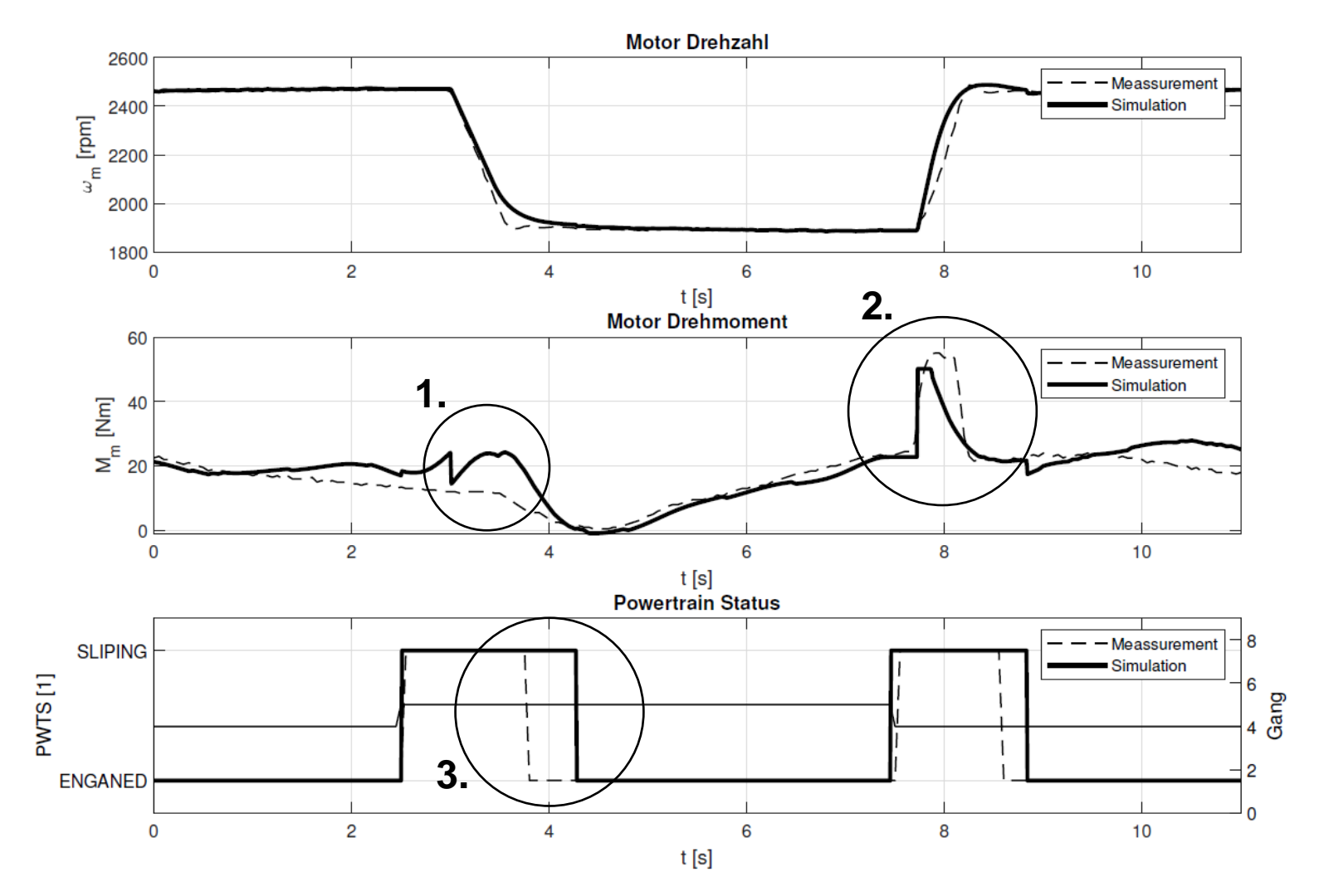

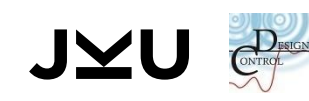

#### MODELLBILDUNG VERGLEICH MODELL  $\leftrightarrow$  MESSDATEN

- Schaltvorgang zwischen 1 und 2
- Starker Einfluss der Wandler Dynamik

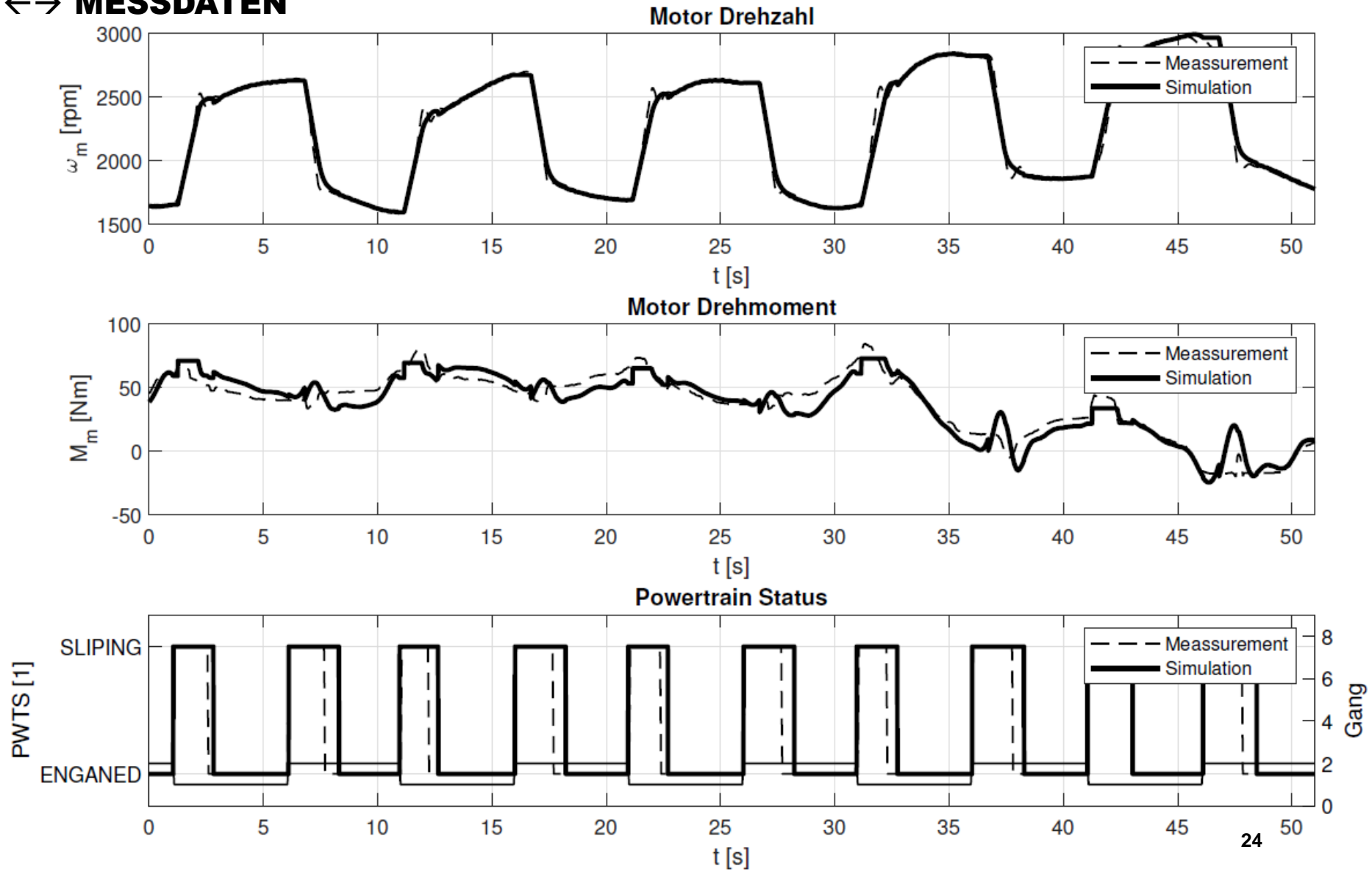

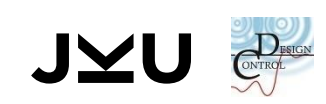

#### MODELLBILDUNG VERGLEICH MODELL  $\leftrightarrow$  MESSDATEN

Schaltvorgang zwischen 7 und 8

■ Konstanter Offsetfehler im Motordrehmoment (vermutlich wegen Gegenwind oder Fehler des Winkelsensors für die Fahrbahnneigung)

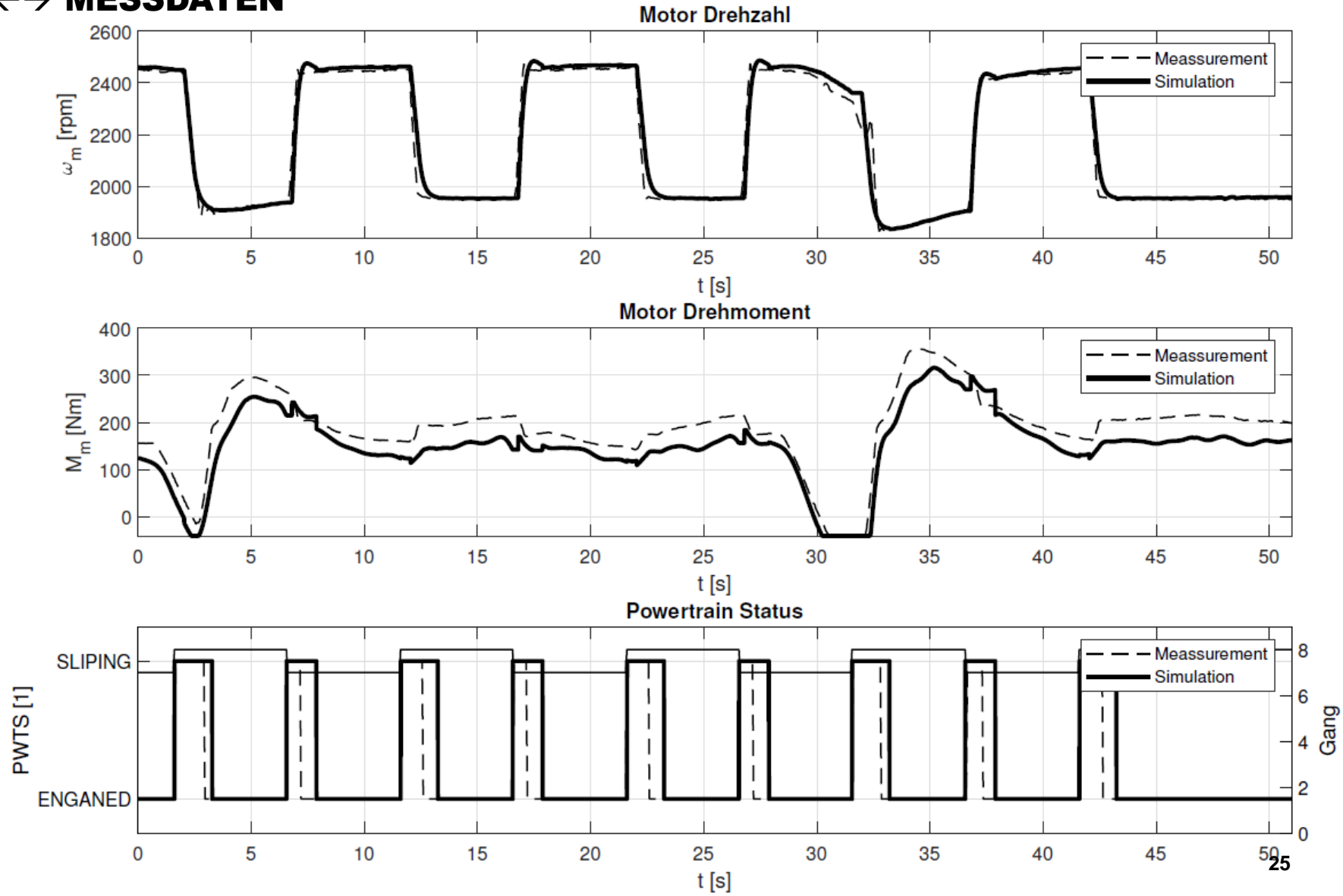

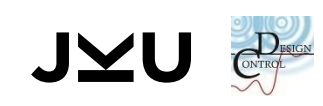

# ZUSAMMENFASSUNG

- Erfolgreiche Implementierung eines externen Eingriffs für die freie Gangwahl durch eigens vorgegebene Programme und Schaltstrategien. Implementierung einer geeigneten Kontrollsoftware in Simulink und Control Desk. Gestalten einer Benutzeroberfläche in Control Desk.
- Planen, vorbereiten und durchführen von Messfahrten mit eigens definierten Schaltsequenzen. Datenaufbereitung, Analyse und automatische Segmentierung der Schaltsequenzen. Rekonstruktion fehlender Messdaten.
- Modellbildung in Simulink. Aufbau und Optimierung von Teilsystemen durch Datenanalyse. Numerische Parameteridentifikation und Optimierung mit Hilfe der Messignale.
- Validierung und Bewertung der Modellperformance

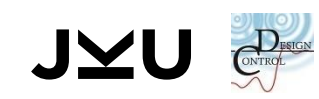